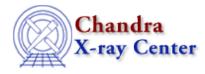

URL: http://cxc.harvard.edu/ciao3.4/clear.html Last modified: December 2006

AHELP for CIAO 3.4

clear

Context: chips

Jump to: Description Example Bugs See Also

# **Synopsis**

Removes all plotting objects and creates a new blank drawing area.

# **Syntax**

chips> CLEAR

# Description

The newly-created drawing area is given the number designation 1.

## Example

chips> CLEAR

This command clears the plotting window and restores the drawing area number designation to 1.

# **Bugs**

See the bugs page for ChIPS on the CIAO website for an up-to-date listing of known bugs.

# See Also

chips

batch, browse, delete, exit, info, list, pickpoints, redo, redraw, type, undo, verbose

The Chandra X–Ray Center (CXC) is operated for NASA by the Smithsonian Astrophysical Observatory. 60 Garden Street, Cambridge, MA 02138 USA. Smithsonian Institution, Copyright © 1998–2006. All rights reserved.